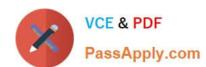

# 1Z0-134<sup>Q&As</sup>

Oracle WebLogic Server 12c: Advanced Administrator II

# Pass Oracle 1Z0-134 Exam with 100% Guarantee

Free Download Real Questions & Answers PDF and VCE file from:

https://www.passapply.com/1z0-134.html

100% Passing Guarantee 100% Money Back Assurance

Following Questions and Answers are all new published by Oracle
Official Exam Center

- Instant Download After Purchase
- 100% Money Back Guarantee
- 365 Days Free Update
- 800,000+ Satisfied Customers

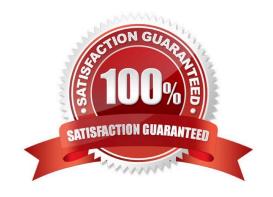

# https://www.passapply.com/1z0-134.html 2024 Latest passapply 1Z0-134 PDF and VCE dumps Download

### **QUESTION 1**

You are in the process of validating the architecture of a domain that will serve applications to automate various business activities for a large retailer. The applications rely heavily on JMS and you need to pay special attention to JMS storage.

You argue in favor of JDBC-based storage rather than file storage.

Your management has asked you to come up with a few key points about why this persistence option would be a better option in case of failure.

Which two justifications would support your choice? (Choose two.)

- A. JDBC-based stores can be accessed by any client and usually do not reside on the machine that hosts the server.
- B. It is easier to recover data from a database rather than from a file.
- C. JDBC-based stores are the default choice when creating a new persistent store so it must be an Oracle-recommended choice.
- D. JDBC-based stores offer better throughput than file stores.

Correct Answer: CD

Reference: https://docs.oracle.com/middleware/12212/wls/STORE/overview.htm

## **QUESTION 2**

Which three statements correctly describe a relationship between Node Manager and Administration Server? (Choose three.)

- A. An Administration Server can be under Node Manager control: You can start it, monitor it, and restart it using Node Manager.
- B. An Administration Server can be a Node Manager client: When you start or stop Managed Servers from the Administration Console, you are accessing Node Manager using the Administration Server.
- C. An Administration Server supports the process of starting up a Managed Server with Node Manager: When you start a Managed Server with Node Manager, the Managed Server contacts the Administration Server to obtain outstanding configuration updates.
- D. By default, the Administration Server starts a Node Manager with the startNM script in the domain\\'s bin folder.
- E. By default, the Administration Server starts a Node Manager with the startNodeManager script in the domain\\'s config folder.
- F. Node Manager requires an Administration Server to be running before it can start any Managed Servers.
- G. A Node Manager can be a client of an Administration Server ?When Node Manager needs to monitor Managed Servers, it uses the Administration Server\\'s runtime MBeans.

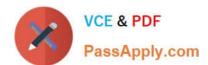

# https://www.passapply.com/1z0-134.html

2024 Latest passapply 1Z0-134 PDF and VCE dumps Download

Correct Answer: BEF

B: If you run Node Manager on a machine that hosts Managed Servers, you can start and stop the Managed Servers remotely using the Administration Console or from the command line.

E: Although running Node Manager as an operating system service is recommended, you can also start Node Manager manually at the command prompt or with a script. Use startNodeManager.cmd on Windows systems and startNodeManager.sh on UNIX systems.

F: Requests from the Administration Console (or JMX utilities such as weblogic.Admin) to start a Managed Server using Node Manager are issued to the Administration Server for the domain that contains the Managed Server. The Administration Server dispatches the start command to the Node Manager process on the machine that hosts the target Managed Server. Node Manager executes the start command and creates a Managed Server process.

Reference: https://docs.oracle.com/cd/E13222 01/wls/docs81/adminguide/nodemgr.html

#### **QUESTION 3**

You are configuring two-way SSL for a WebLogic Server domain. As a security professional, you realize that even if a client certificate is authentic, it is always possible for a valid certificate to become compromised.

Which two options can you configure for WebLogic Server to check if a certificate it receives has been compromised? (Choose two.)

- A. Certification Revocation List
- B. Certificate Revocation Status Protocol
- C. Online Revocation Status Protocol
- D. Online Certificate Status Protocol

Correct Answer: AD

Reference: https://docs.oracle.com/middleware/11119/wls/SECMG/ssl.htm

## **QUESTION 4**

What is true about an extension template? (Choose the best answer.)

- A. can be created from an existing template
- B. can include security realm information
- C. can include Node Manager information
- D. can include administrator username and password
- E. can include administration server information

Correct Answer: A

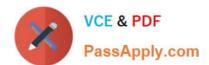

# https://www.passapply.com/1z0-134.html 2024 Latest passapply 1Z0-134 PDF and VCE dumps Download

#### **QUESTION 5**

Your developers have decided to use a deployment plan with their applications that will be deployed by WebLogic administrators into one or more WebLogic Server production environments.

Which two primary goals can be accomplished by leveraging a deployment plan? (Choose two.)

- A. Expose the external resource requirements of the application, such as JNDI names of datasources.
- B. Expose additional configurable properties, such as tuning parameters.
- C. Expose the targeted servers for deployment.
- D. Expose the specific Java EE modules within the application, such as EJBs.
- E. Expose access points into the application, such as a WSDL for web services.

Correct Answer: AB

The primary goals in exporting a deployment configuration are:

To expose the external resources requirements of the application as null variables in a deployment plan. Any external resources required by the application are subject to change when the application is deployed to a different environment. For example, the JNDI names of datasources used in your development environment may be different from those used in testing or production. Exposing those JNDI names as variables makes it easy for deployers to use available resources or create required resources when deploying the application.

To expose additional configurable properties, such as tuning parameters, as variables in a deployment plan.

Reference: http://docs.oracle.com/cd/E12840\_01/wls/docs103/deployment/export.html

1Z0-134 PDF Dumps 1Z0-134 Practice Test 1Z0-134 Braindumps